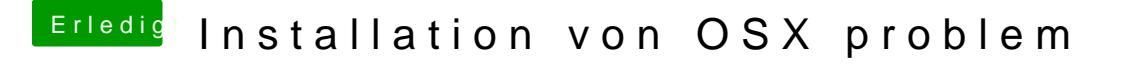

Beitrag von Artschi vom 21. Januar 2015, 11:35

Da Lade ich dann einfach die Kext Dateien rein oder wie?

Hab hier im Forum was gefunden also das Thema und da ging auch um den A [http://hackintosh-forum.de/ind &age=Thread&](http://hackintosh-forum.de/index.php?page=Thread&threadID=18887)threadID=18887